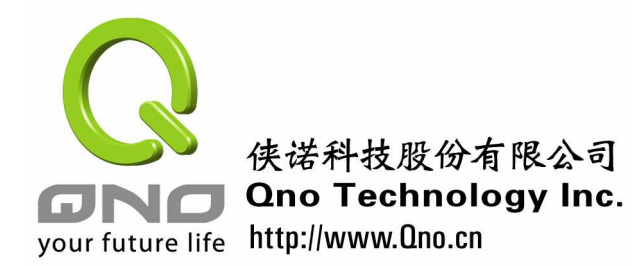

中小企业安全路由器手册

### 第四章 中小企业安全路由器带宽管理

近年来,带宽的价格已经不像以前那么昂贵了。一般的中小企业,也能很轻易地使用 ADSL 的宽带服务于企业运作及业务上,以往高不可及的光纤价格也持续在下降。但是由于 企业对互联网的依赖性有所增加,不同的对外联络都需要用到宽带服务,再加上更多音频视 频应用、大文件交换,如 VoIP、视频会议、设计图传送等等,这些都大量占用带宽,影响 日常的工作。

有效优化带宽的应用的工作,我们称为带宽管理。网管追求的是将有限的带宽,应用在 对公司有益或重要的应用上,而将效益较小或对企业营运有害的应用,予以限制。好的带宽 管理,将使企业中重要的工作可得到足够的带宽,加速完成工作;而恶意占用带宽或员工为 个人利益使用带宽的情况降到最少。这样对于企业而言,也是某个层次的安全,因此营运得 以持续,企业不会有损失,甚至还可创造利润。

我们把一般中小企业网管常碰到的带宽管理问题列在下面,同时也列出 Qno 侠诺路由 器对应可以使用的功能:

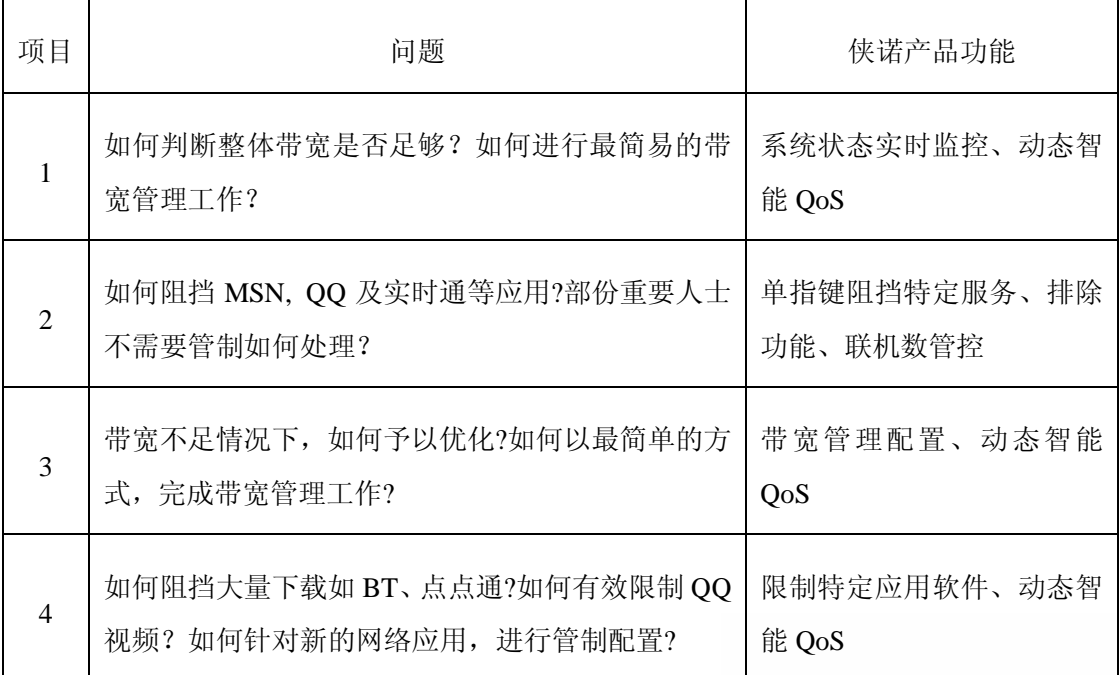

#### **4**.**1** 系统状态即时监控

对于网管来说,带宽管理最重要的工作,就是了解整体带宽是否足够。因为如果对外使 用带宽不足,即使做再多配置,可能都无法解决问题。在侠诺路由器的"日志"功能中,有

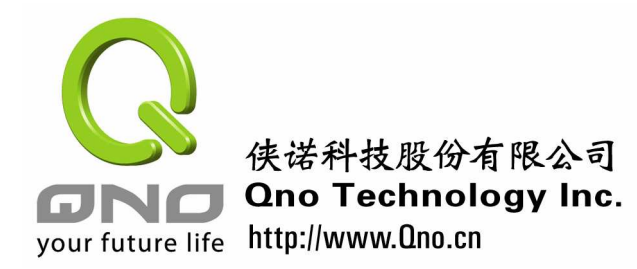

一个系统状态即时监控的功能,可以提供整体路由器系统运作信息。

在该功能的画面中,有一个显示"上传带宽使用率"及"下载带宽使用率"的信息,即 可作为网管判断是否有对外带宽不足现象的依据。若是在正常的状况下,内部没有大量占用 带宽的用户或是攻击,所有广域网连接带宽使用率,如果出现上传或下载持续超过 80%的 情况,表示企业所使用的对外带宽不足,有升级的必要。如果是多 WAN 的情况, 则可经由 适当的带宽管理,加以改善。

#### 系统状态

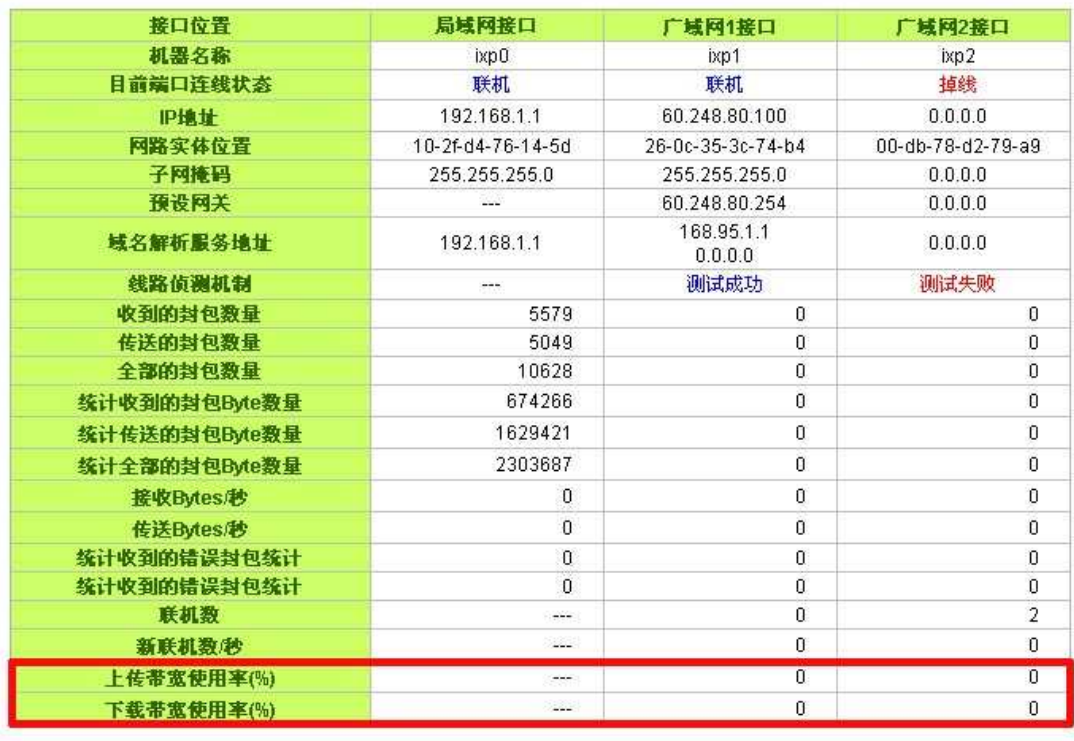

**Bit** 

图一:侠诺路由器的"日志"功能中"系统状态即时监控"功能,可显示"上传带宽使用率"及"下载带 宽使用率"的信息,即可作为网管判断是否有对外带宽有不足的现象。

#### **4**.**2** 动态智能 **QoS**

动态智能 QoS 是侠诺为了协助网管解决带宽管理配置,所推出的强大功能。它强调用 户可以不管内部各种应用,只要填入基本带宽数字及单一用户的带宽容许比例,路由器即可 自行进行依内部带宽使用,进行带宽管理的工作。

动态智能带宽管理强调,自动压抑占用带宽用户,来解决内网 QoS 管理,简化网管的 管理工作。当某些用户占用带宽超过网管配置的阀值时,路由器即会限制该用户所使用<mark>的</mark> 宽一段时间, 例如五分钟, 以免带宽被少数的用户占用, 影响其它用户的使用。对于转续有

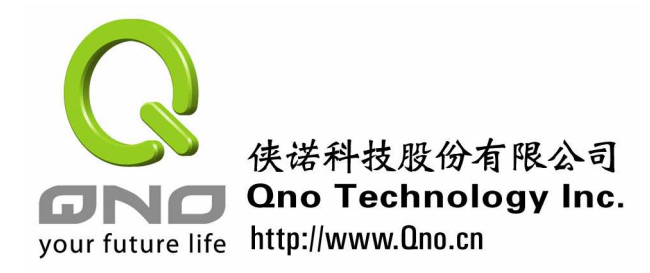

意占用带宽的用户,当有持续占用带宽的现象时,路由器即会启动二次惩罚,持续压抑该用 户能使用的带宽,这种功能对于中了会持续占用带宽病毒的用户,可起到缩小损害的作用。 另外动态智能 QoS 也支持定时的设计,可配置特定时间才启动带宽管理。

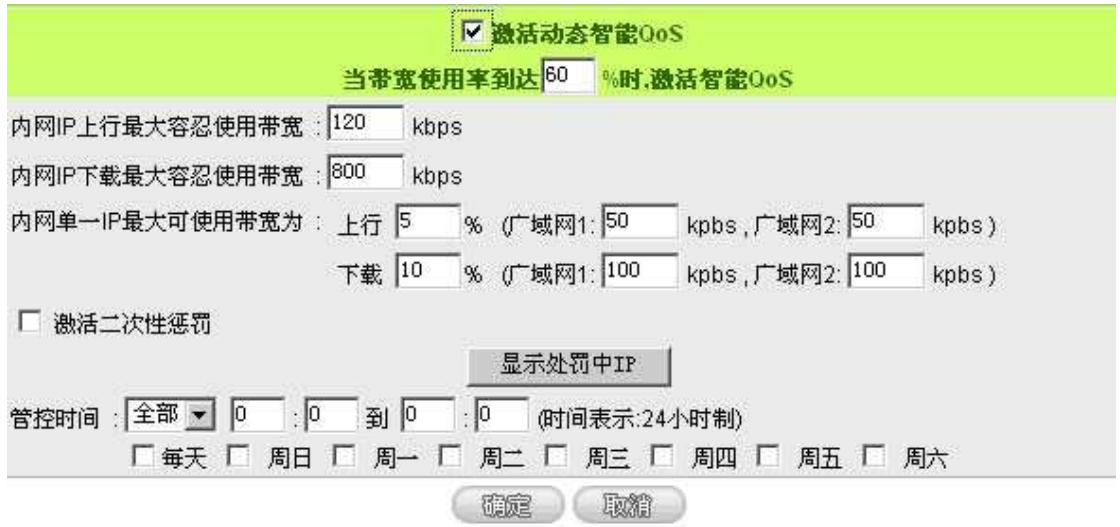

图二:无需网管进行配置的智能型带宽管理 Smart QoS 功能。

### **4**.**3** 阻挡特定服务

侠诺路由器提供一键挡特定的服务功能,可以通过设置将 MSN、Skype、QQ、BT 下载 这些服务挡住,以方便用户的管理设置。阻挡特定服务是以勾选的方法,决定限制哪些服务, 另外还提供有排除功能,可以排除特定 IP 用户,例如公司老板或是高管等。

#### **O** 阻挡特定服务

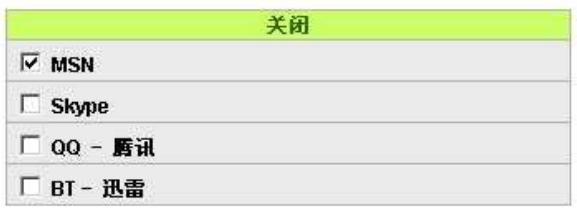

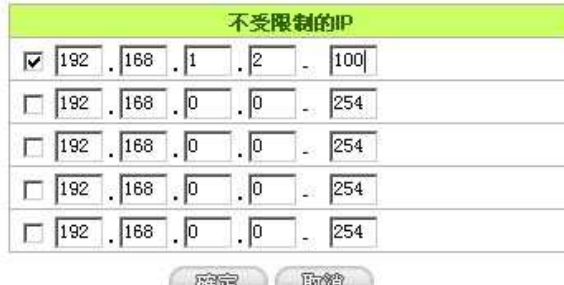

图三:本图可以看出内部网络 192.168.1.2~100 的 IP 将不提供 MSN 及时信息服务功能, 中小企业可以按照 需要对内网 IP 的这几个特定服务做挡定设置。

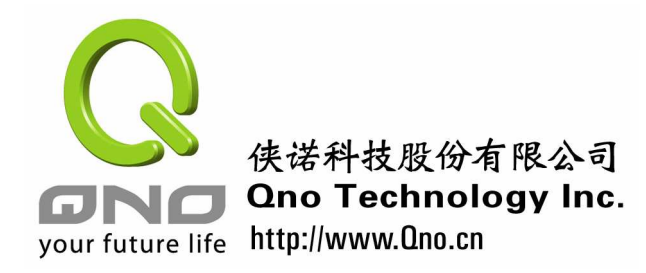

中小企业安全路由器手册

### **4**.**4** 联机数管控

另一个阻挡有害服务的控制, 是经由联机数管控来进行。联机数管控可以控制内网的计 算器最多能同时建立的联机数。这个功能对网管人员在控制内网使用 P2P 软件(如 BT、BT、 emule 等会造成大量发出联机数 session 的软件)提供了非常有效的管理。设置恰当的容许 联机数可以有效控制 P2P 软件时所能产生的联机数,相对也使带宽使用量达到一定的限制。 另外,若计算机中了类似冲击波的病毒而产生大量对外发联机请求时,也可以达到抑制作用。

当有内部 IP 对外联机数超过设定的联机数限制值时,路由器即会阻挡该 IP 上网一段时 间,以管制带宽不被占用。联机数管控也可设定有效时间,在非生效期间不进行管制。

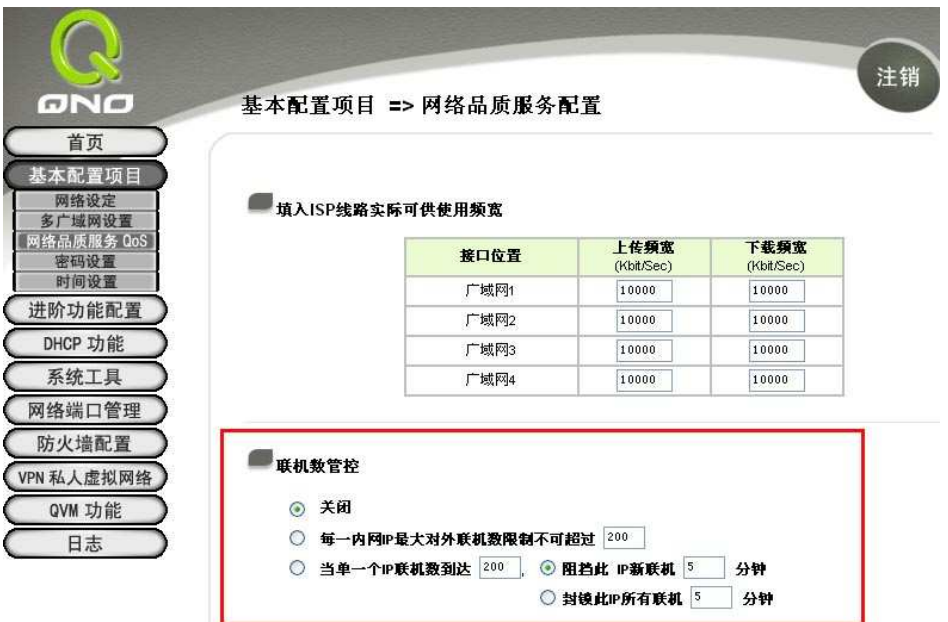

图四:联机数管控是另一种有效限制大量占用带宽软件的一种方法,联机数管控可配置特定时间管控, 也可 设定不受限制的服务(公司财务数据的传输,邮件的传输等)或者 IP 不受联机管制。

#### **4**.**5** 带宽管理配置

带宽管理可从不同的角度来落实,例如以人为规范进行、以计算机是否可以上网进行, 但最方便合理的,还是通过路由器的设定达成。因为路由器往往是局域网对外的网关,通过 路由器管制,通常可集中管理效果,不易有遗漏。路由器可检查每个进出的封包,决定优先 处理或者不予处理,以将带宽保留给较重要的应用。以下是从路由器的观点,较常见的带宽 管理方式:

依使用者或主机加以管制:我们可针对特定局域网或外部的主机,加以进行管制。例如不允

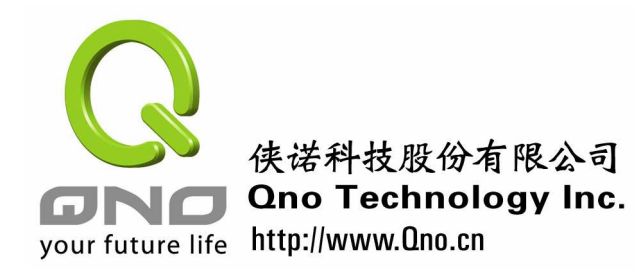

许内部某部计算机上网,或只允许某部计算机上网;或不允许网络用户联机外部某台主机等 等。这样的作法,都是通过限制存取某个使用者或主机的方式,进行管制。例如在下图的防 火墙配置中,我们看到存取服务规则设定中,可经由设定"来源 IP 地址"及"目的 IP 地址" 的方式,限制或允许联机的进行。其中来源地址可能是局域网用户,也可能是外界需要服务 的地址;目的 IP 地址也相同。网管可依需要进行配置。

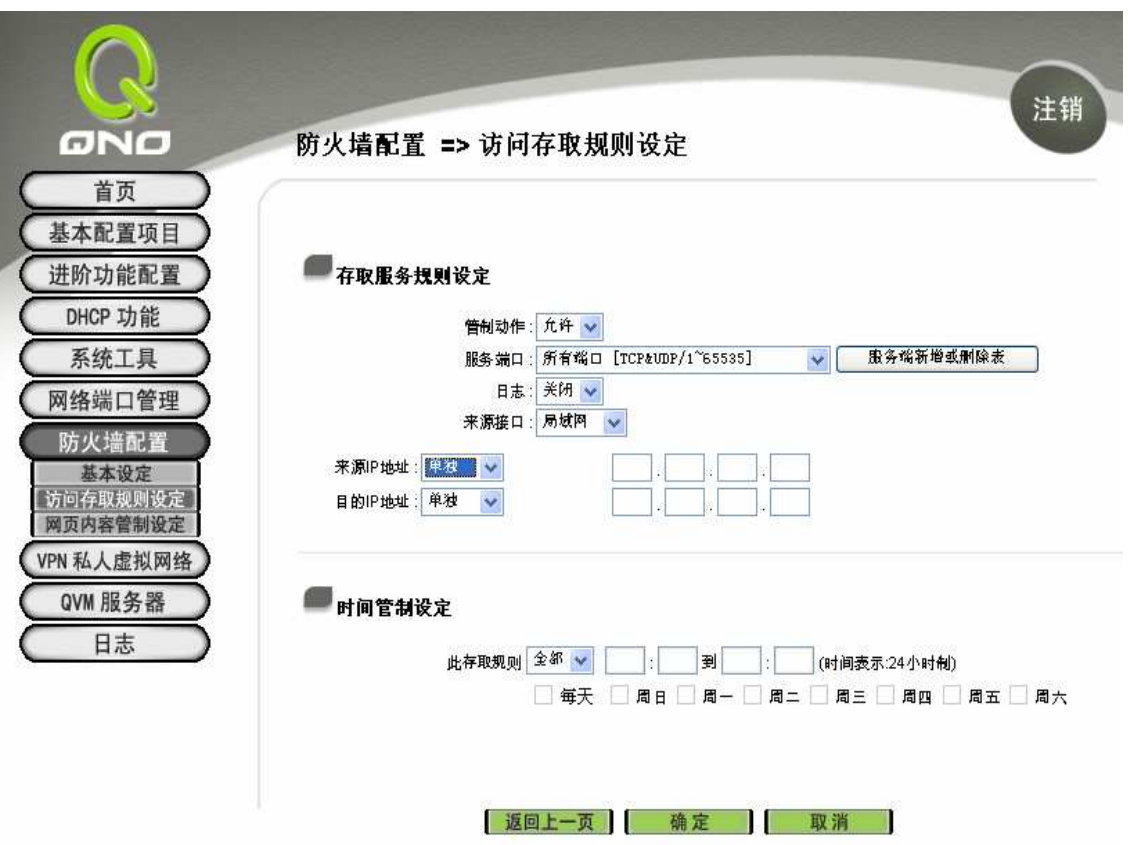

图五:依使用者或主机加以管制是可以采用的方法之一。

对局域网用户而言,以 IP 进行管制也不是完全没有缺点,有些聪明的用户会自行修改 IP,以逃避路由器的管制。有些用户甚至会修改成领导的 IP,以取得更高的权限,进行信息 的存取及带宽的利用。对于网管人员,这个问题当然要加以解决。还好,每个网络卡都有一 个独一无二的识别号码,一般用户很难更改。因此我们可通过"IP 与 MAC 绑定"的功能,规 范在分配 IP 时,某些 MAC 地址,即网络上的网络卡 / 主机取得特定的 IP 地址。若设为其 它 IP 时, 则无法上网。这个功能对于智能小区业者及高度敏感的单位网管都很重要。

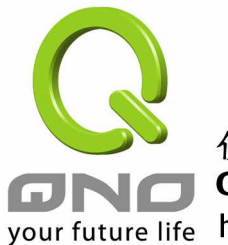

### 侠诺科技股份有限公司 **Qno Technology Inc.**

中小企业安全路由器手册

your future life http://www.Qno.cn

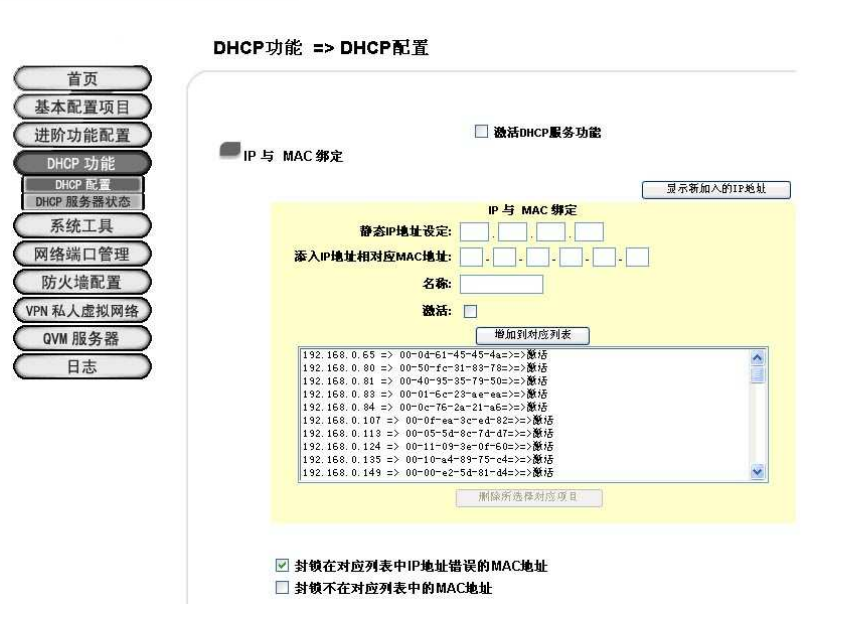

图六:IP 与 MAC 绑定可确保管控的有效性。

依应用加以管制: 我们也可以利用网络应用的端口号,加以进行管制。这就好比军事上针对 特定频道加以干扰,破坏通讯的例子一样。由于常见的应用,往往都有特定的端口号,因此 我们只要找出对应的端口号,在存取规则设定中,进行允许或限制的执行即可。依应用的端 口加以管制。以下的画面,就显示出常用的应用端口号,只要进行设定允许或禁止,即可管 制不同应用封包的进出。

除了常见的应用端口号外,面对日新月异的应用,网管也可自行设定应用及对应端口号, 以简化日后设定的过程。

防火墙配置 => 访问存取规则设定

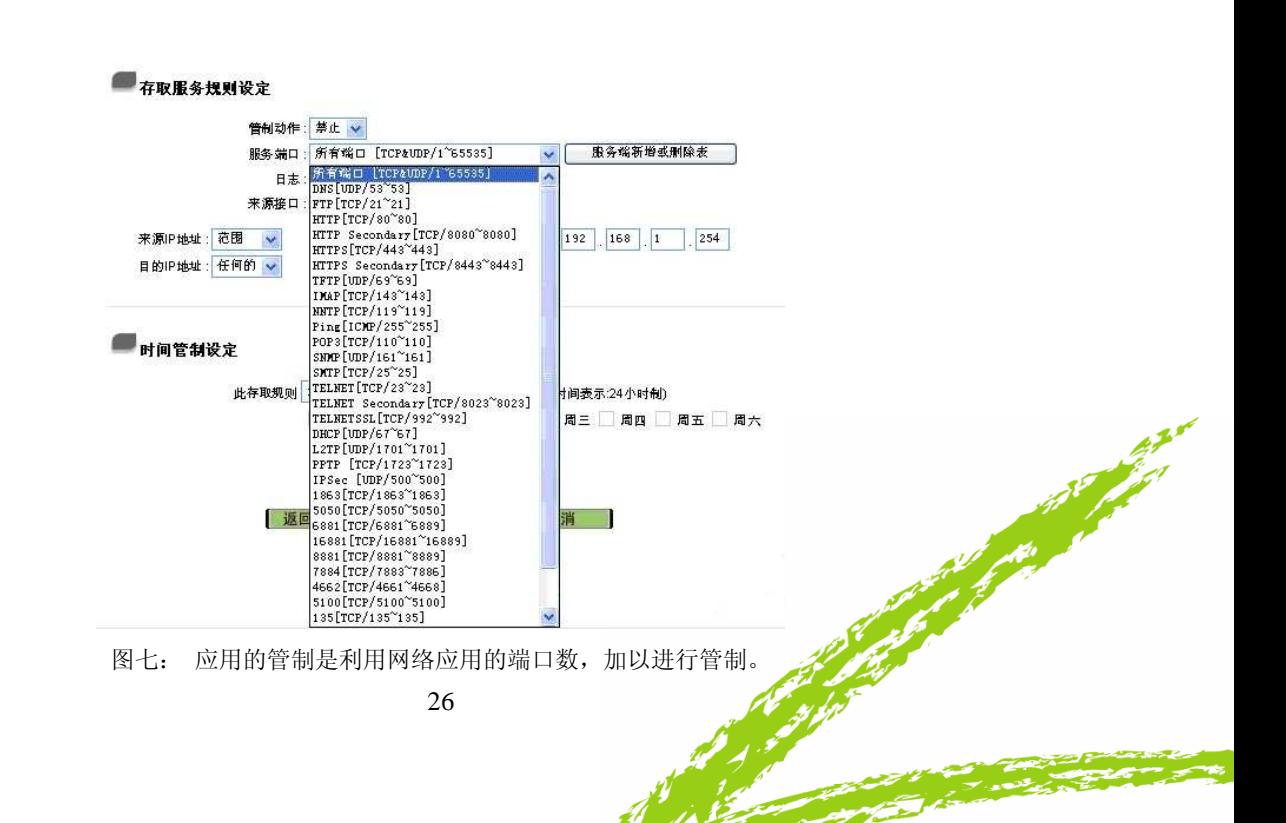

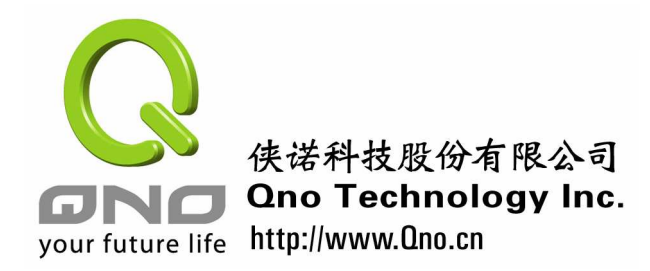

依内容:最直接的作法,就是针对传送内容进行管制。也就是不想传送什么内容,就通过关 键词或文件名管制。在以下的管制设定页面中,我们可以看到网页内容管制设定,是依网页 内容所包含的字符串进行管制。而网页字符串,则是通过传送网页的名称或文件名,加以管 制。通过这二者的设定,网管可阻绝特定内容的网页,或者是特定文件格式的网页、服务或 文件。

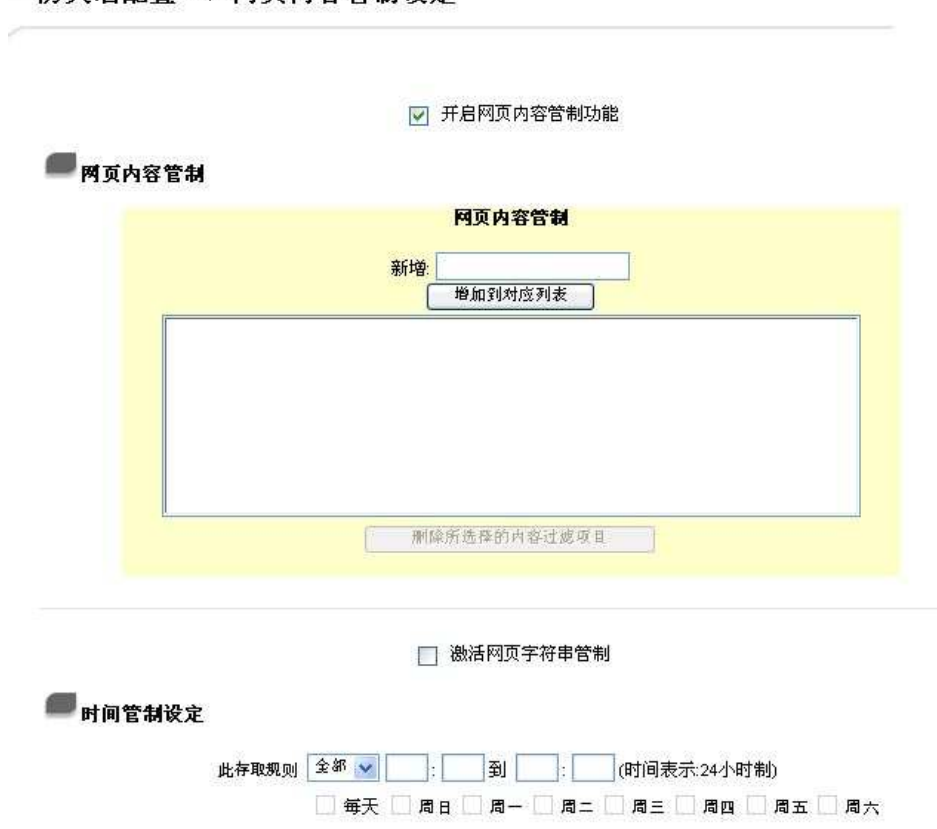

防火墙配置 => 网页内容管制设定

图八:针对传送内容进行管制是通过关键词或文件名进行管制。

依 **WAN** 口:对于多 WAN 路由器而言,也可通过不同 WAN 口的分配模式,将带宽分配到 不同的 WAN 口。Qno 的产品可支持三种不同带宽分配模式。IP 群组是将特定 IP 使用者, 指定到某个 WAN 口,它的好处是可将不同群组使用带宽分隔来开,部份群组使用带宽的情 况不会影响其它的使用者。IP 负载均衡则是路由器会依局域网 IP,依次分派到不同 WAN 口, 以平衡带宽的使用,它的好处是同一个 IP 存取流向都经由同一个 WAN 口, 能适应不同应 用的通讯特性,不易出错。智能型负载均衡则是路由器会综合考虑应用、使用带宽、WAN 流量、及 IP 分布, 自动进行带宽的分布。通过 WAN 口的限制, 也能有效进行带宽的管理

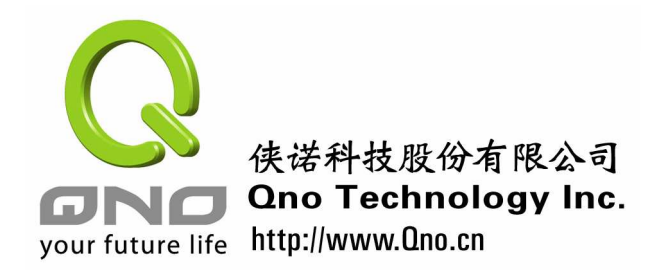

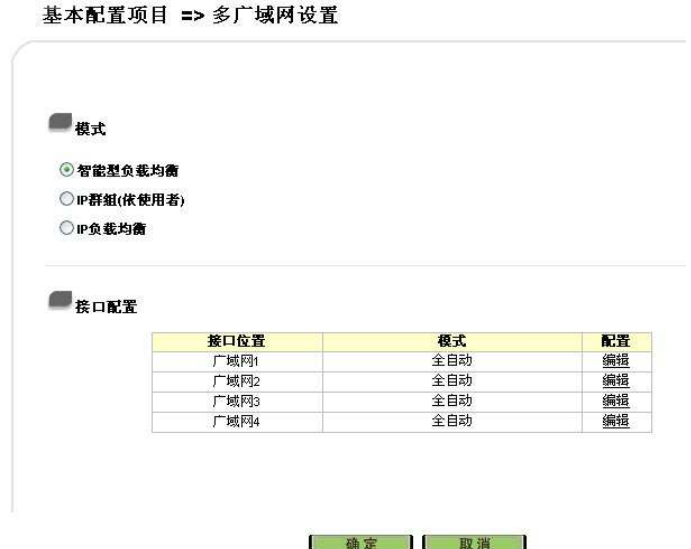

图九: 多 WAN 路由器而言,也可通过不同 WAN 口的分配模式,将带宽分配到不同的 WAN 口。

以下显示不同 WAN 口还可以设定各种管制方式,交叉应用进行管制。

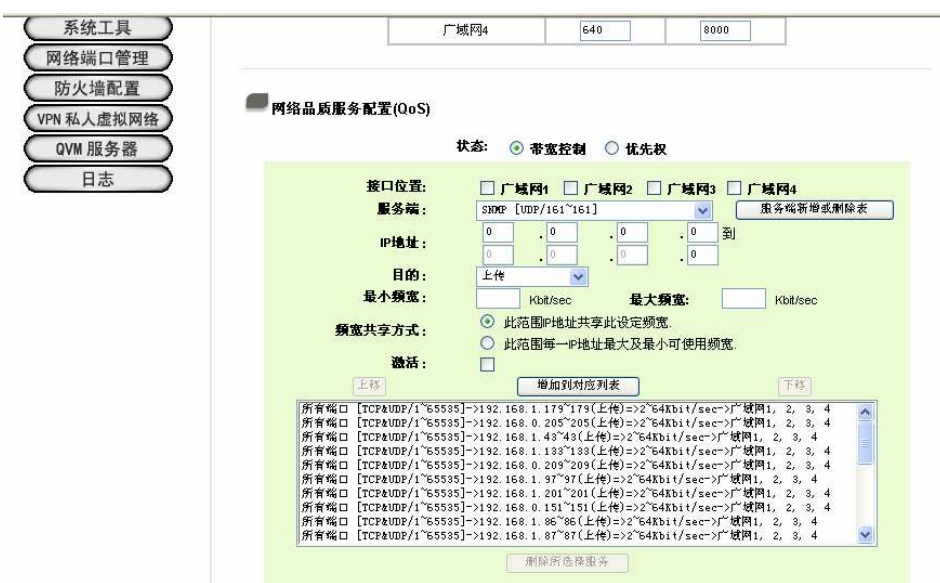

图十:实际的应用往往需要组合不同的管制方法。

除了以上的管制方式外,还有其它的方式可以进行管理。例如在防火墙配置的访问存取 规则设定中,每个规则都可设定作用的时间,可按星期或一天的时间进行设定。网管可设定 上班时间启动管制,在下班及休息时间不作管制。

以上我们了解了带宽管理的一些技巧后,相信大家对如何作带宽管理有 解。

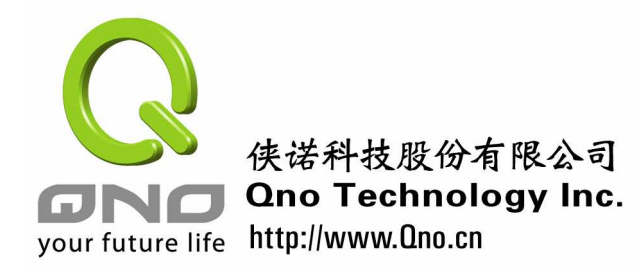

#### **4**.**6** 如何针对新应用进行带宽管理

在我们了解可使用的带宽管理工具后,网管必须针对面临的问题,进行分析诊断,再适 当组合不同的工具,以达到限制或管理的目的。虽然不同网管面临的问题不同,寻求的解决 程度也不相同,但是整体来说,要通过路由器进行带宽管理,是方式可以遵循的。以下我们 简单介绍这个程序,并以几个例子说明如何实际针对问题,加以解决。

一般来说,在进行带宽管理或管制时,有以下的步骤可依循:

定义问题: 首先网管必须先了解问题出在什么地方, 才能针对问题谋求解决方式。有些 问题是因为带宽不足造成,有些问题是因为 ISP 服务质量不足,而有些则是特定使用者大量 下载文件造成。为了定义问题,网管必须从路由器或其它网络监看软件,了解带宽的使用, 才能真正定义问题。定义问题对于寻求解决之道提供良好的参考。

决定解决策略:当了解问题所在后,接下来就是要决定解决策略了。其实要进行带宽管 理不一定全通过路由器的配置进行。对于需要管理的应用或使用者,是限制还是禁止?进行 限制的时间是何时?是否一体应用于所有的使用者,还是特别的使用者。网管必需考虑实际 情况,决定整体解决策略。

了解关注应用的网络运作:接下来需针对需要进行管理的题目,了解其网络运作情况, 例如应用程序名称、通讯端口、服务主机 IP、传输文件扩展名等。常见的应用,很容易在 网络上或论坛中找到详细的工作原理,及对应的管制之道。如果是不常见的应用,则必须使 用路由器的监控功能或网络监控软件,了解相关的信息。

决定管制方式:当了解需要管制对象的运作原理后,即可很容易地决定管制的方式。常 见的以 IP、通讯端口、内容、文件名、时间、及 WAN 端指定的方式,都可应用, 或者混合 使用。网络论坛上也可找到相关的信息,有些管理方法比其它的方式更为简单有效,最好作 些研究再进行处理。

寻找路由器上相关配置: 最后就是落实在路由器的配置上。网管必须仔细阅读路由器的 产品说明书,并找出需要的设定实际在配置画面上进行设定。

进行测试:做完配置后,记得要进行实际的测试,观察相关设定是否生效。许多情况下, 往往因为忘记存储或是应用的 IP 或通讯端口可以改变,导致预期的管制或管理效果并没有 作用。所以做完配置后,务必要进行测试,确定达到预期的效果。否则仍需要再找寻其它解 决之道。

接着,我们下面以二个案例,说明几种常见的带宽管理及管制设定:

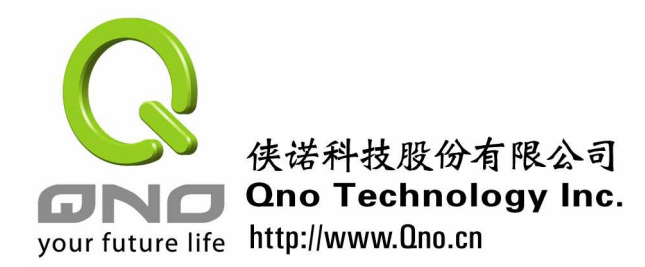

### 案例一 限定时间上网

有一所学校,在上计算机课程时,不希望学生因上网分心,所以希望在上课时间禁止学 生上网,而下课及其它时间则不加限制。因为主要的限制为时间,而希望阻绝所有的上网行 为,因此我们可通过禁止所有通讯端口服务来达到这个目的。因此,设定重点为:

管制动作:禁止

服务端口: 所有端口[TCP&UDP/1~65535]

- 来源接口:局域网
- 来源端口: 任何的
- 目的 IP 地址: 任何的
- 时间管制:从周一到周五的早上 8 点到下午 6 点。

作完设定后,按存储,就可达到上课时间管制学生上网的目的了。

#### 案例二 网页以外的服务都禁止

某间公司由于工作需要,上班时间只允许员工访问网页,其它的上网动作都不允许。由 于网页的传送是通过 TCP/80 端口传送,因此我们可以通过只允许 TCP/80 端口传送来达到 这个功能。设定的方式如下:

首先比照前例,新增加一条规则禁止所有的封包通过防火墙,也就是说禁止上网,就是 管制动作: 禁止 服务埠: 所有端口[TCP&UDP/1~65535] 来源接口: 局域网 来源埠: 任何的 目的 IP 地址: 任何的 时间管制: 从周一到周五的早上 9 点到下午 6 点 然后再新增加一条: 允许 TCP/80 埠的封包通过。也就是说: 管制动作:允许 服务埠: HTTPITCP/801 来源界面: 任何的 来源 IP 地址: 任何的 **Contract Contract Contract Contract Contract Contract Contract Contract Contract Contract Contract Contract Contract Contract Contract Contract Contract Contract Contract Contract Contract Contract Contract Contract Contr** 目的 IP 地址: 任何的 管制时间:从早上 9 点到下午 6 点 最后点击确定完成此设置。 这样就可以实现只能访问网页的这个功能了。设定完后, 在"规则"页面要注意的是: 由

30

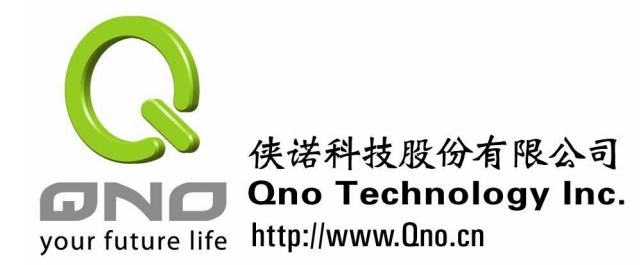

中小企业安全路由器手册

于规则是从上向下执行的,所以要把禁止连接网络的规则放在上,再把打开 TCP/80 端口规 则放到下面,才能达到预期的效果。当然我们也可以通过相同的设定,通过开放电子邮件发 送及收信相关的端口,来允许电子邮件服务的通过。

小结

由于面临的情况不一,因此带宽管理的工作相对显得较为困难,需要网管对于网络技术有 较深的了解及经验。有经验的网管可以简单地以一个配置,就达到一个没有经验的网管以多 重配置的效果。侠诺路由器也一直朝着简化配置,又能达到强大的效果的方向,积累各式的带 宽管理功能;侠诺的讨论区及技术支持也乐意提供针对不同问题的建议给用户。带宽管理是 现代网管一门值得深入的课题!

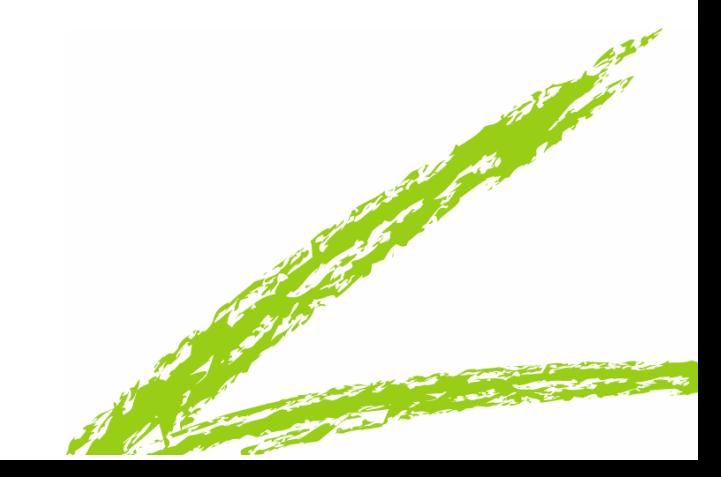